# **รายชื่อผู้เข้าร่วมกิจกรรมถ่ายทอดและแลกเปลี่ยนเรียนรู้**

### **กองพัฒนานักศึกษา**

เรื่อง การตัดต่อวีดีโอด้วยโทรศัพท์มือถือ วันอังคารที่ ๗ มิถุนายน ๒๕๖๕

ณ ห้องประชุม google meet

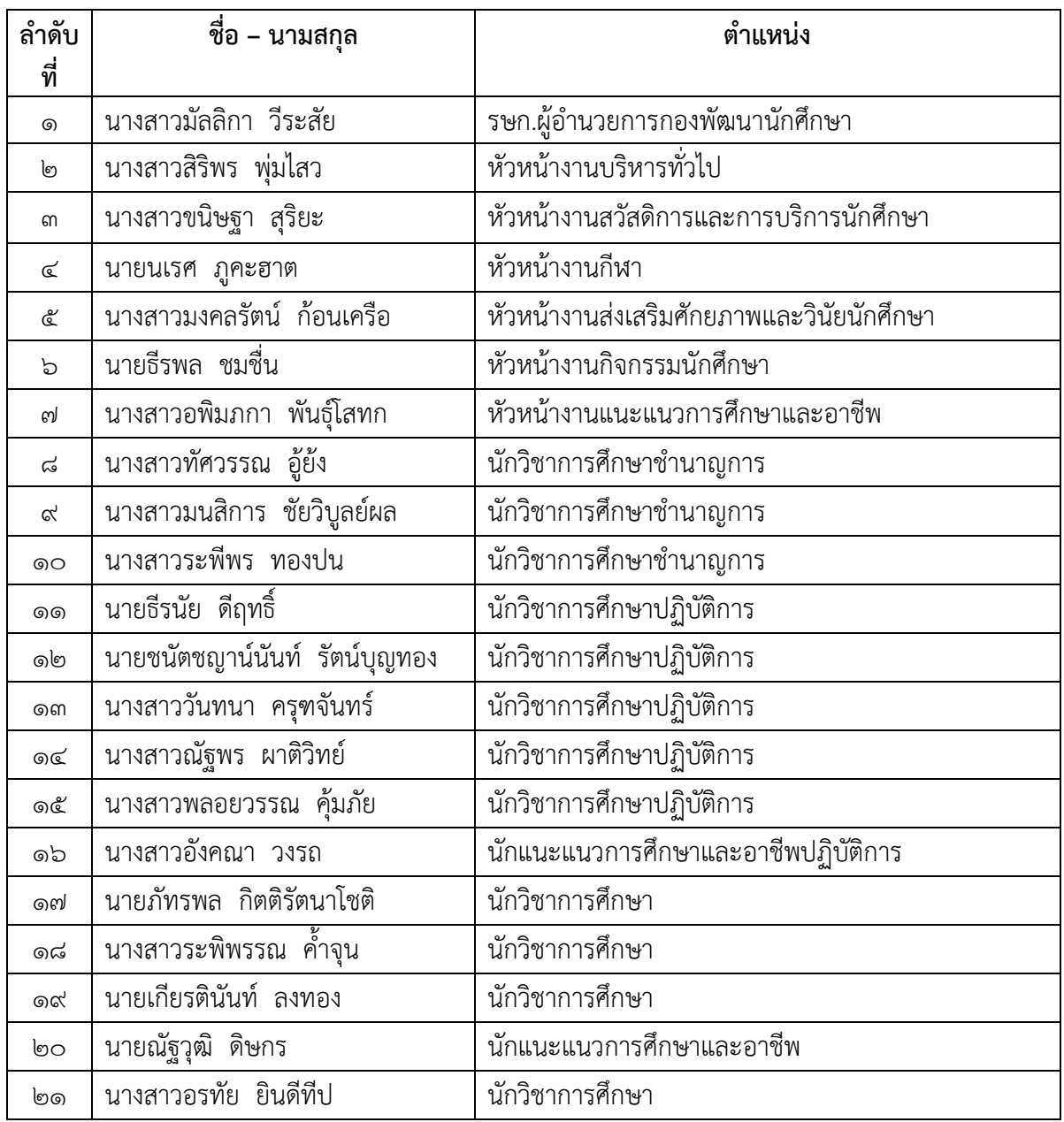

### **รายชื่อผู้เข้าร่วมกิจกรรมถ่ายทอดและแลกเปลี่ยนเรียนรู้**

#### **กองพัฒนานักศึกษา**

เรื่อง การตัดต่อวีดีโอด้วยโทรศัพท์มือถือ วันอังคารที่ ๗ มิถุนายน ๒๕๖๕ ณ ห้องประชุม google meet

------------------------------------

**คุณเอื้อ** นางสาวมัลลิกา วีระสัย

**คุณอ านวย** นางสาวมงคลรัตน์ ก้อนเครือ

**คุณประสาน** นางสาวณัฐพร ผาติวิทย์ นางสาวมนสิการ ชัยวิบูลย์ผล

**คุณกิจ** นางสาวสิริพร พุ่มไสว

**คุณวิศาสตร์** นายธีรนัย ดีฤทธิ์ นางสาวรพิพรรณ ค้ำจุน

**คุณลิขิต** นางสาวมงคลรัตน์ ก้อนเครือ นางสาวณัฐพร ผาติวิทย์

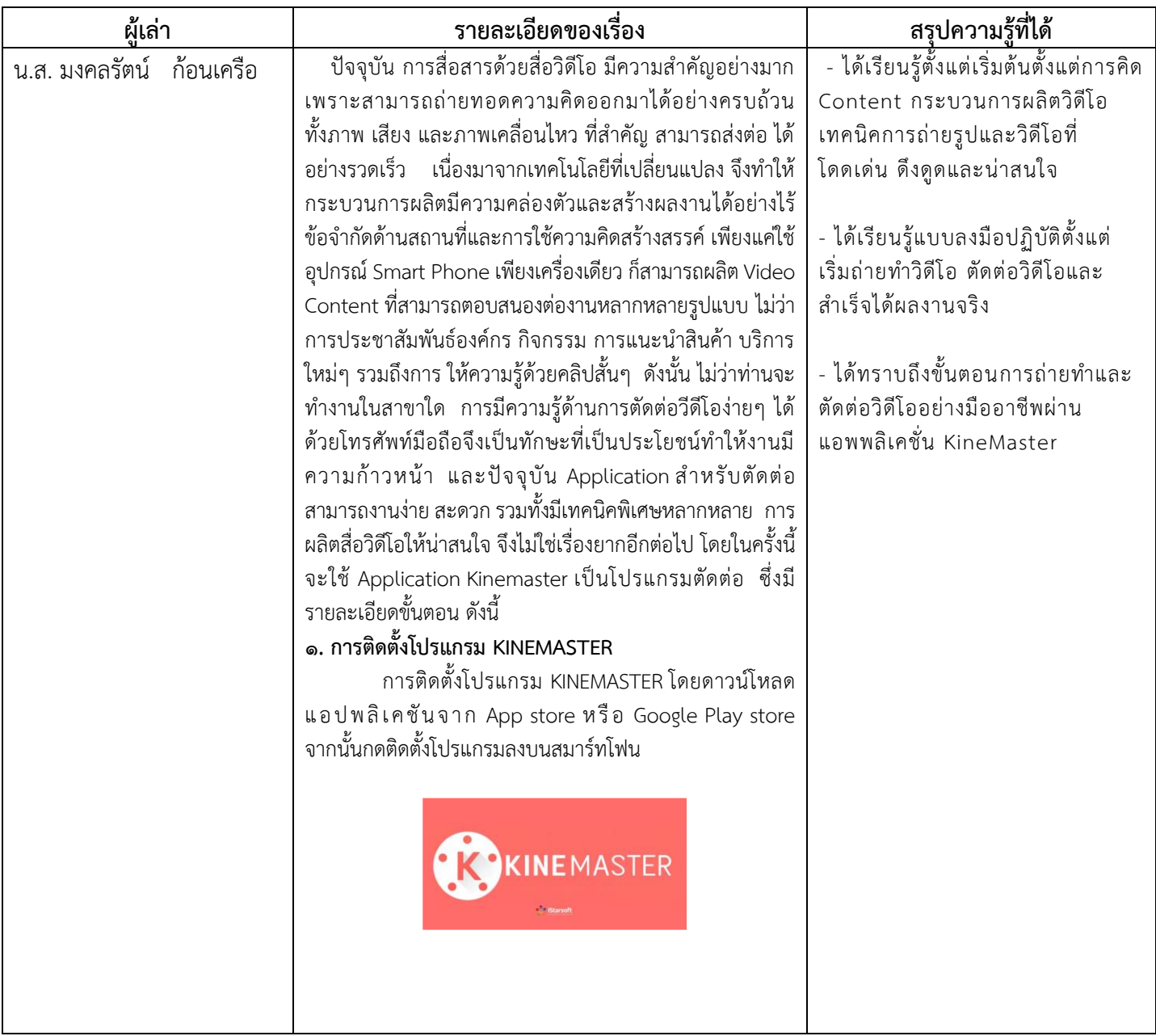

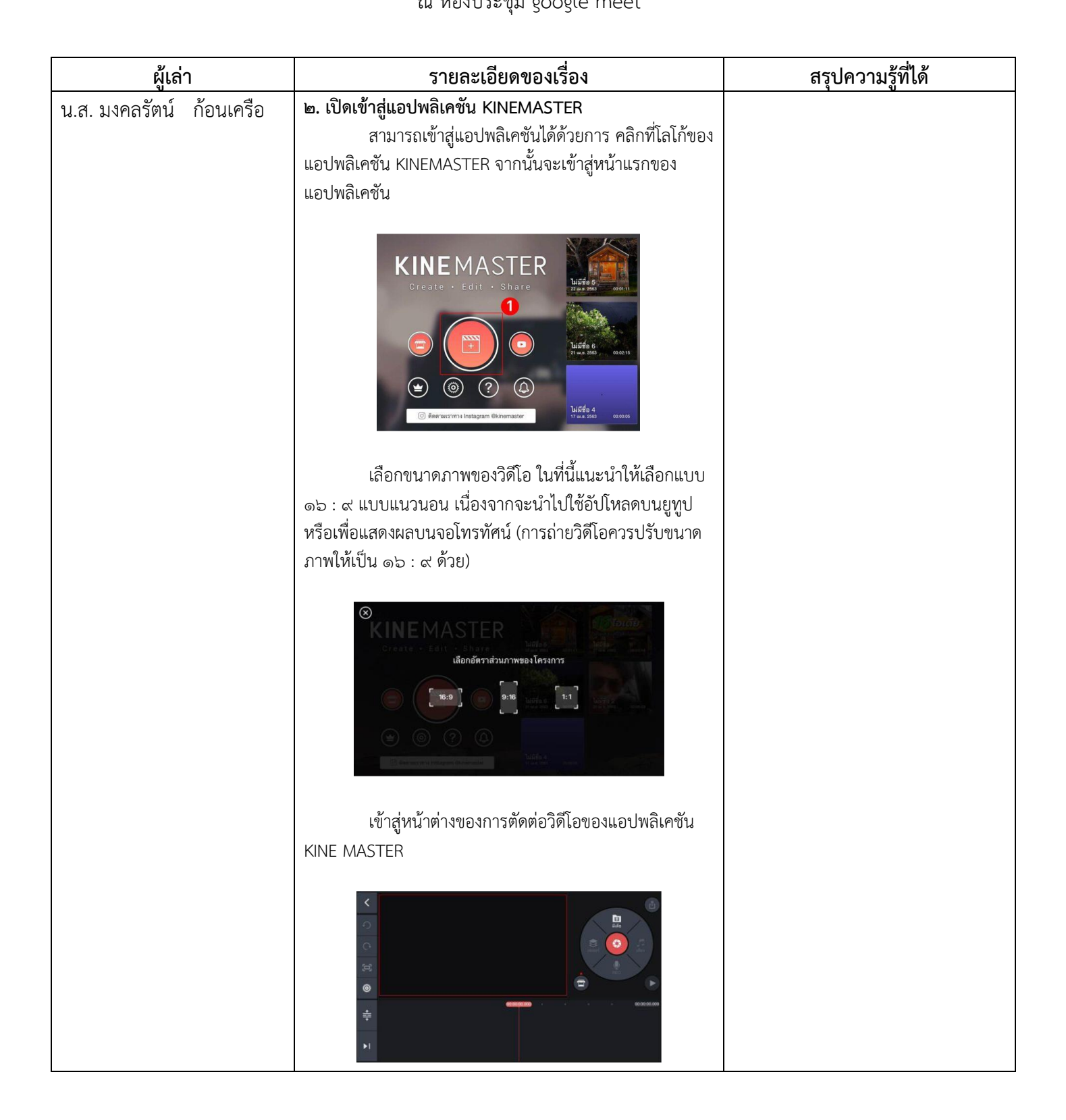

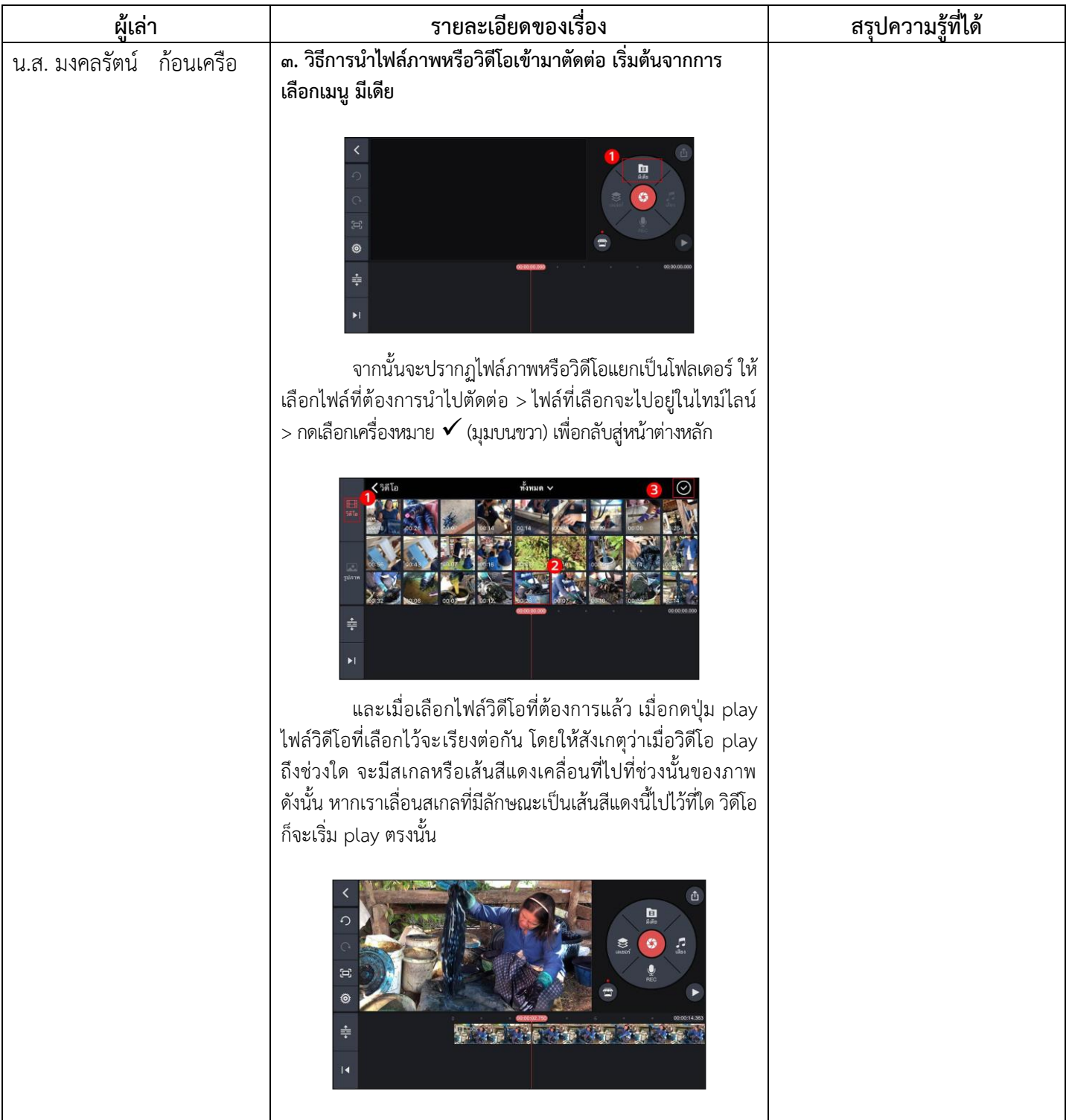

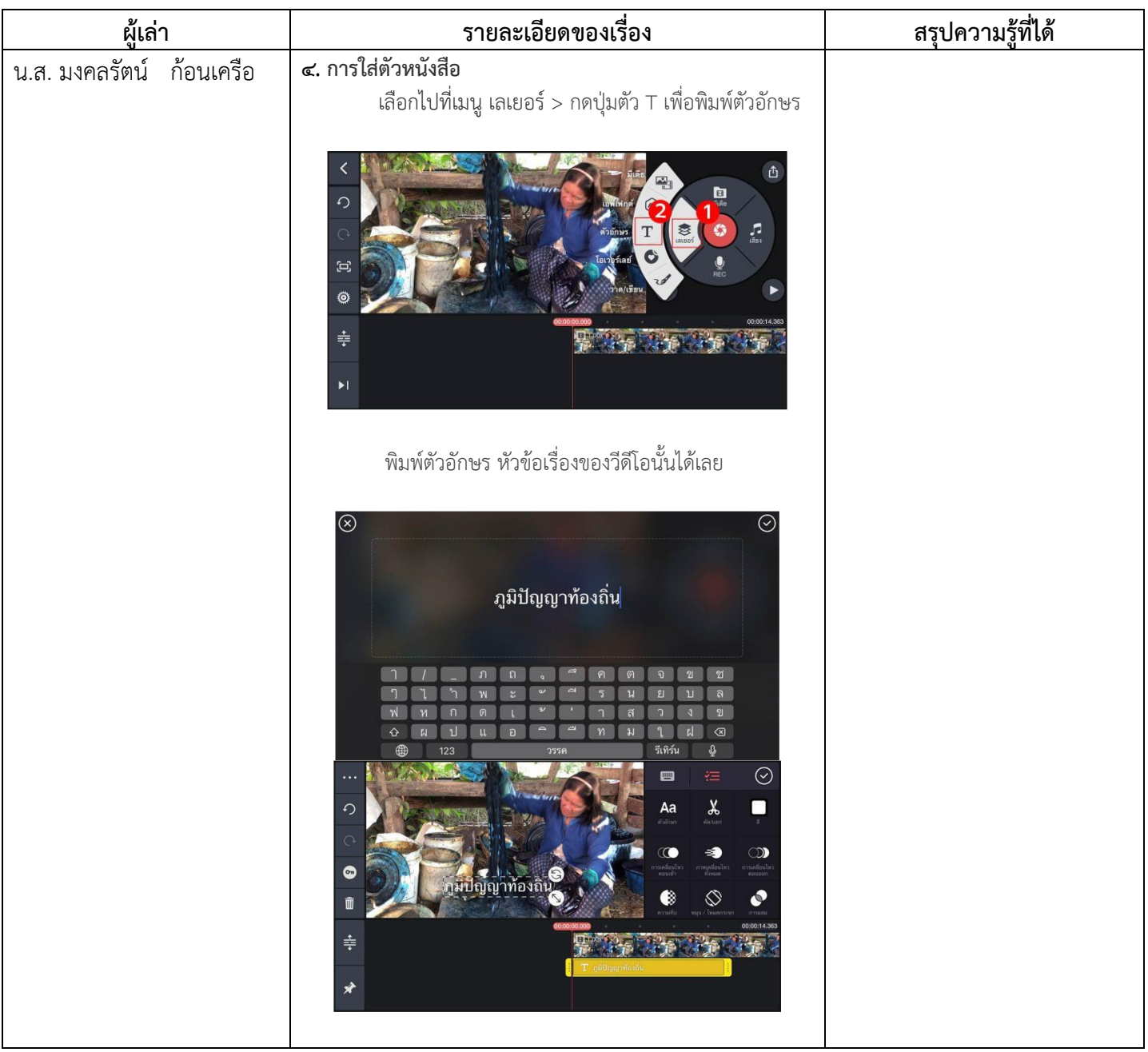

เรื่อง การตัดต่อวีดีโอด้วยโทรศัพท์มือถือ

วันอังคารที่ ๗ มิถุนายน ๒๕๖๕

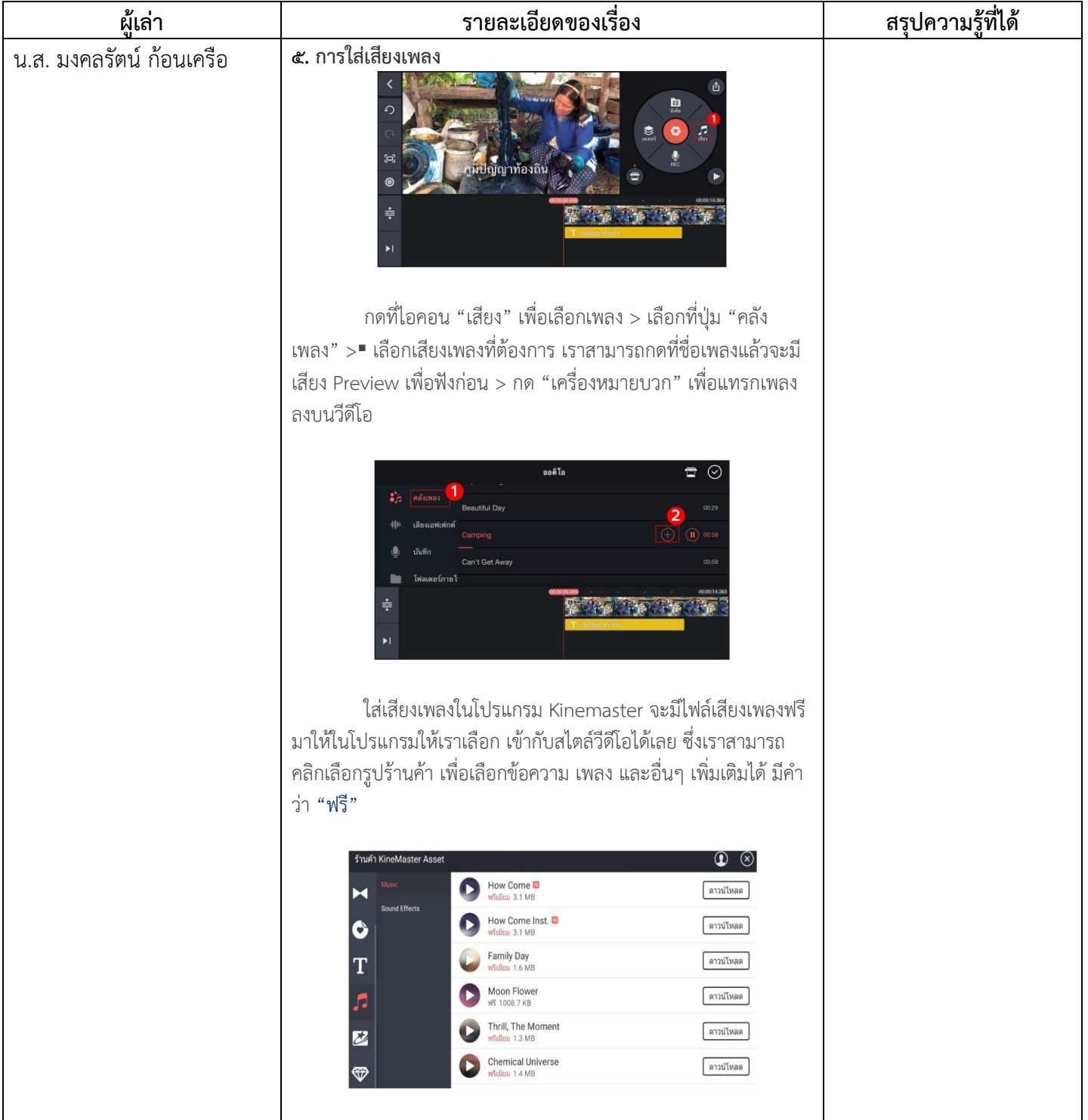

# เรื่อง การตัดต่อวีดีโอด้วยโทรศัพท์มือถือ

วันอังคารที่ ๗ มิถุนายน ๒๕๖๕

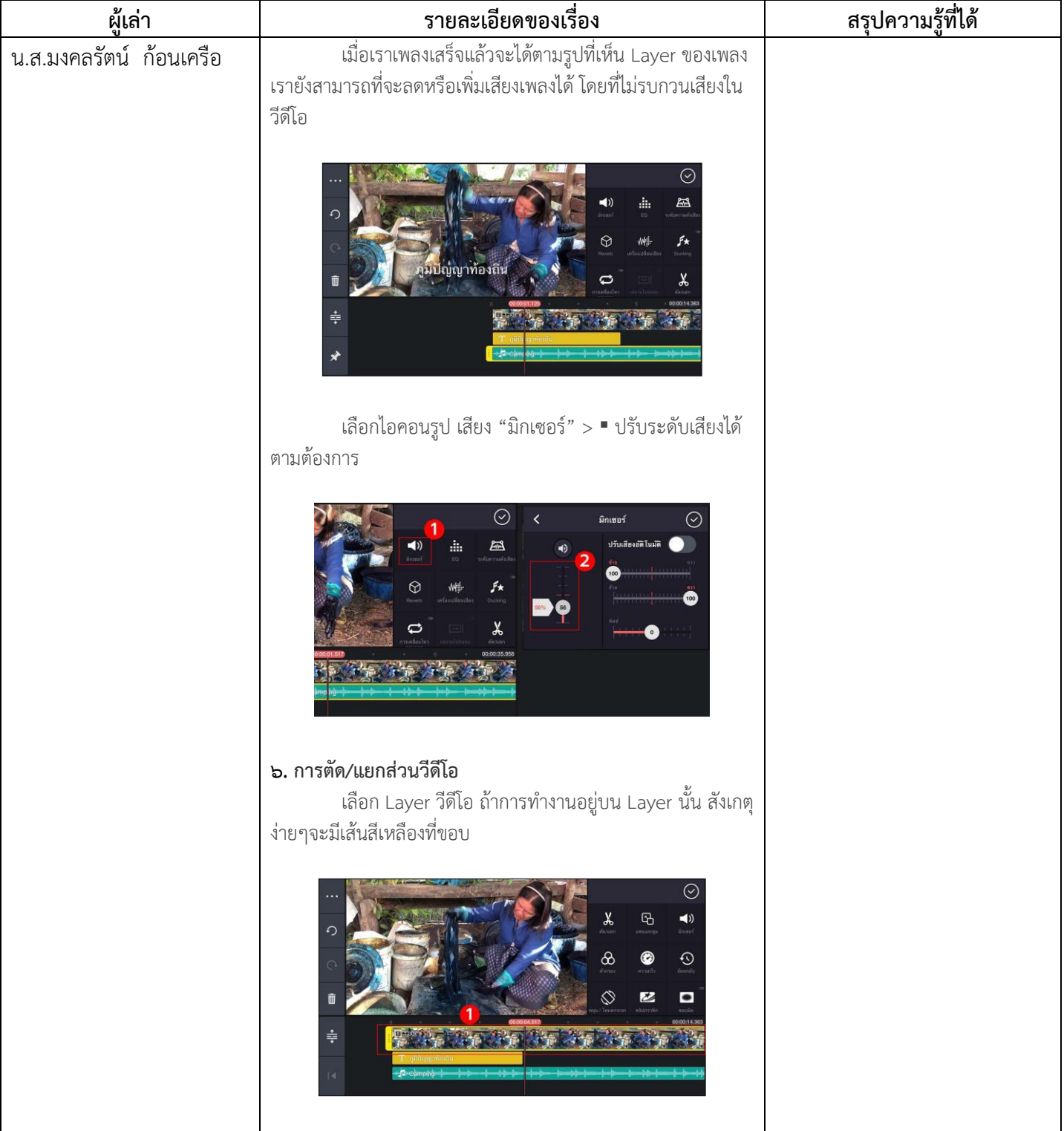

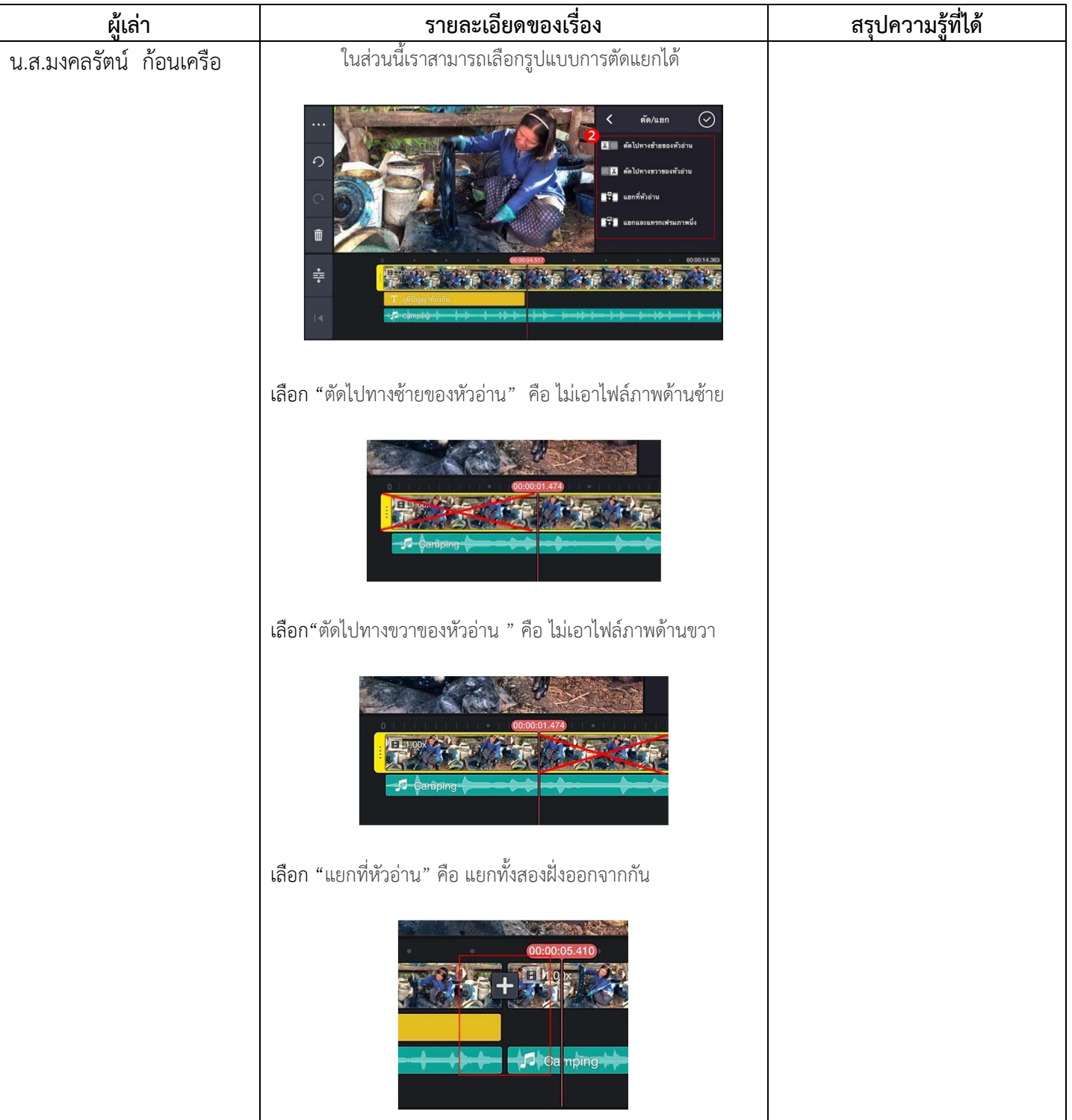

เรื่อง การตัดต่อวีดิโอด้วยโทรศัพท์มือถือ

วันอังคารที่ ๗ มิถุนายน ๒๕๖๕

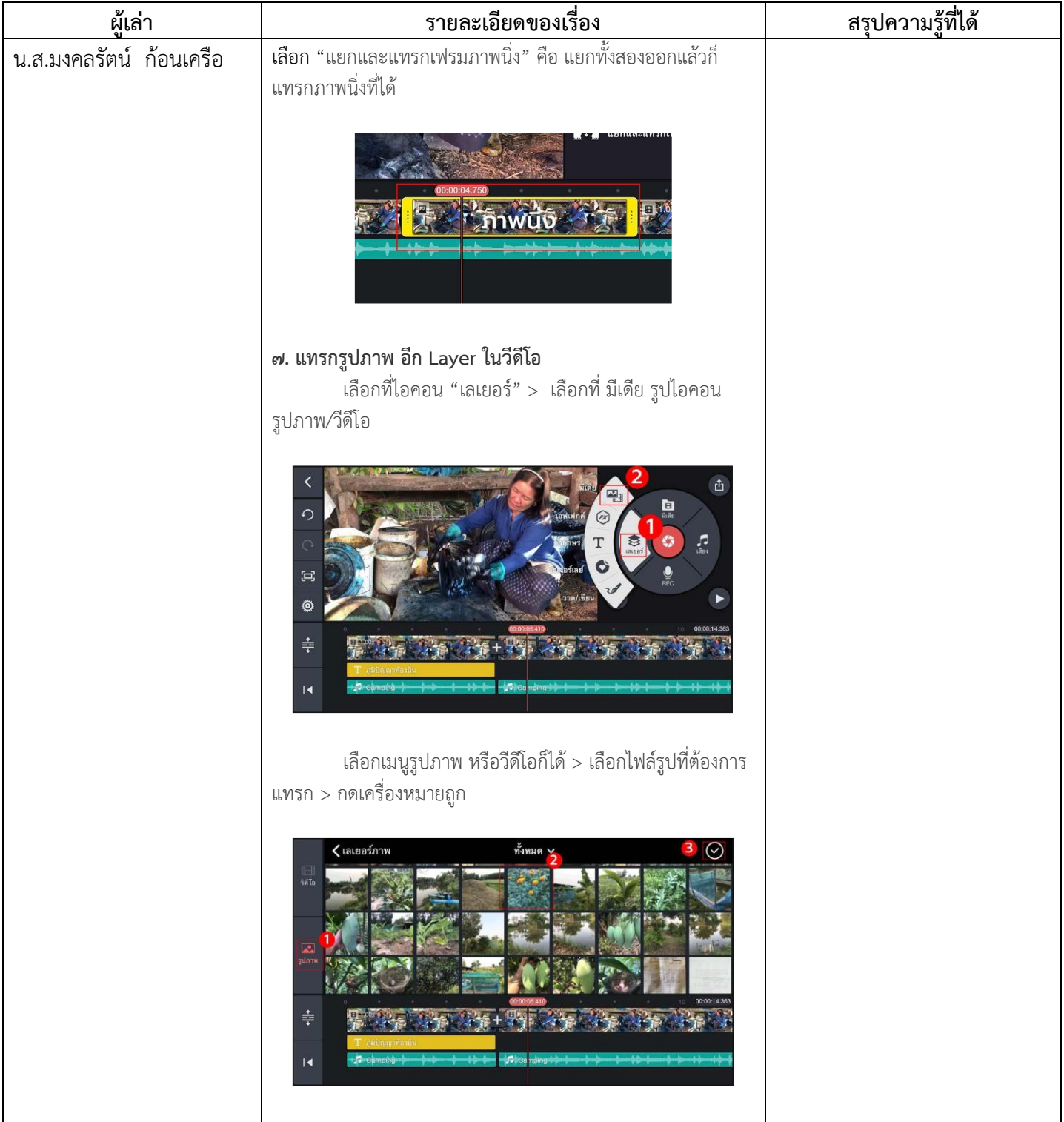

เรื่อง การตัดต่อวีดีโอด้วยโทรศัพท์มือถือ

วันอังคารที่ ๗ มิถุนายน ๒๕๖๕

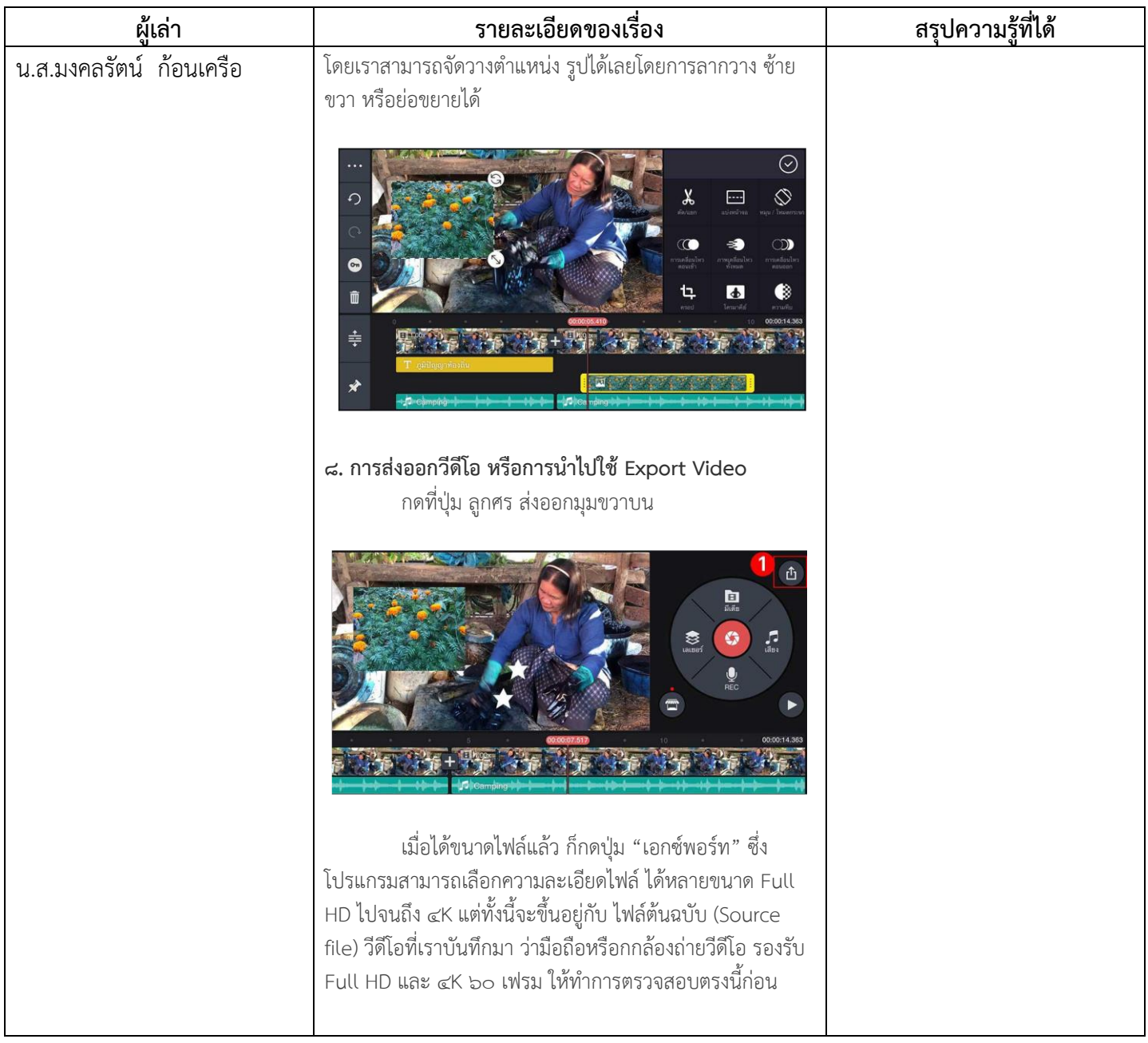

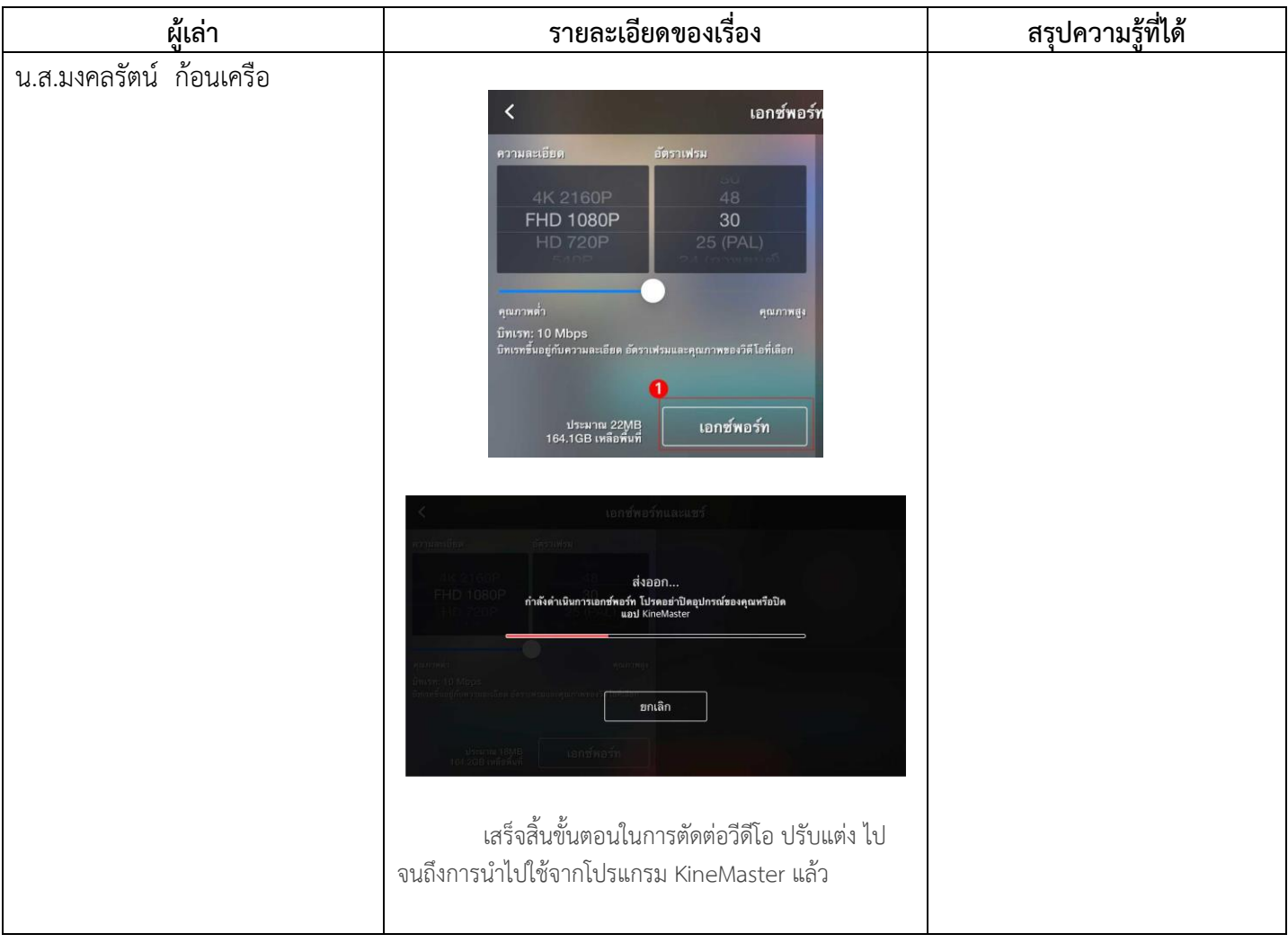

## **การถอดบทเรียนการเรียนรู้ด้วยการวิเคราะห์หลังการปฏิบัติ After Action Review (AAR)**

### **1. เป้าหมายของการเข้าร่วมกิจกรรมครั้งนี้ คืออะไร**

เพื่อให้บุคลากรกองพัฒนานักศึกษา ได้พัฒนาศักยภาพเพิ่มพูนความรู้และทักษะ ในการปฏิบัติงาน ของบุคลากร ในเรื่องของทักษะการผลิตสื่อ และสามารถสร้างสรรค์ผลงานการตัดต่อวิดีโอ เพื่อสร้างสื่อ ประชาสัมพันธ์ที่สื่อความหมายตรงตามวัตถุประสงค์ที่ต้องการ สามารถดึงดูดความสนใจของผู้รับข่าวสาร และเพื่อประสิทธิภาพในการประชาสัมพันธ์กิจกรรมของหน่วยงาน

ี บุคลากรกองพัฒนานักศึกษา ได้รับความรู้พื้นฐานในการออกแบบ การร่าง Story board ให้ ้ น่าสนใจ วางแผนการถ่ายวีดีโอ ครอบคลุมกระบวนการถ่ายทำ เรียนรู้การใช้มุมกล้อง เทคนิคการเคลื่อน กล้อง และการใช้โปรแกรม KINEMASTER ในการตัดต่อ

### **3. สิ่งที่ไม่บรรลุเป้าหมายคืออะไร เพราะอะไร** - ไม่มี -

**4. สิ่งที่เกินความคาดหวัง คืออะไร**

บุคลากรสามารถนำความรู่ที่ได้รับไปใช้ในการปฏิบัติงานเพื่อสร้างสื่อประชาสัมพันธ์ได้ด้วยตนเอง

### **5. คิดจะกลับไปท าอะไรต่อ**

ถ่ายทอด ความรู้ที่ได้รับแก่บุคลากรภายในหน่วยงาน

### **ภาพประกอบการบันทึกเล่าเรื่อง**

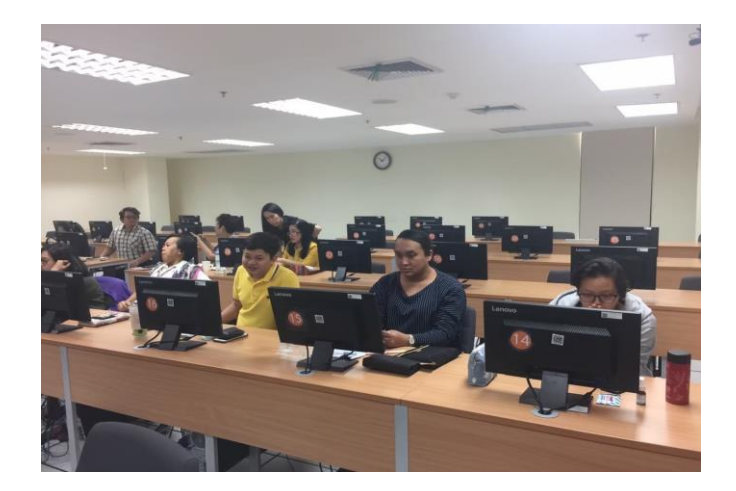

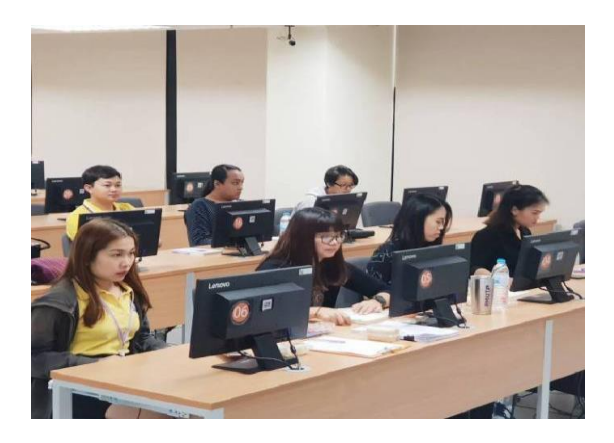

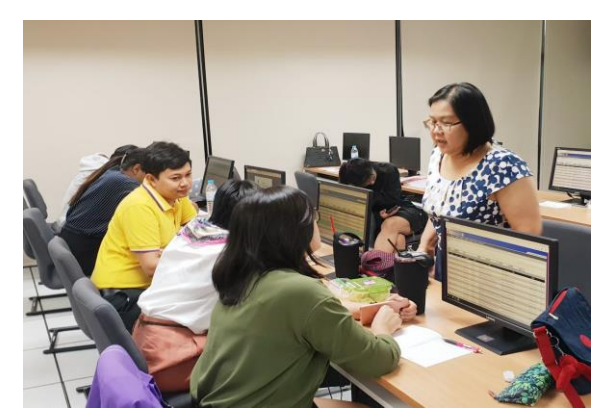

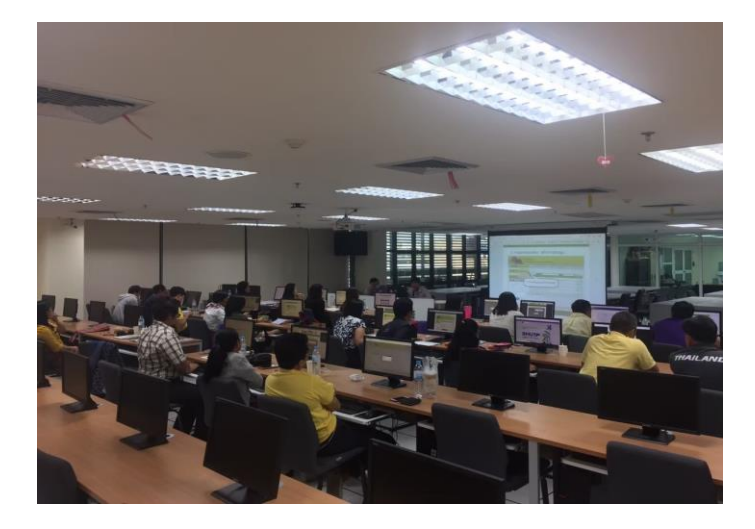